# Open Questions

# PREDEPLOYMENT CALIB xxx STRING LENGTH

o PREDEPLOYMENT\_CALIB\_XXX are in the meta.nc file

o PREVIOUSLY, the size was 1024

o We asked for 4096

=> We don't have room to store a long calibration file or long equations (DOXY / NITRATE)

o Thierry's proposal for an additional chapter 2.6.10 proposal, for the Argo user's manual :

*"2.6.10 Predeployment calibration variable dimension*

*The PREDEPLOYMENT\_CALIB\_EQUATION, PREDEPLOYMENT\_CALIB\_COEFFICIENT, PREDEPLOYMENT\_CALIB\_COMMENT string lengths are by default set to STRING1024.*

*When necessary (such as for Nitrate sensor), the string length is set to 4096. "* 

### Exemple for NITRATE

**PARAMETER** = "NITRATE"

**PREDEPLOYMENT\_CALIB\_EQUATION** ="The sensor returns UV\_INTENSITY\_DARK\_NITRATE and UV\_INTENSITY\_NITRATE(Ntrans), a subset of continuous pixels of UV\_INTENSITY\_NITRATE(N), N =<br>1 to 256. The Ntrans indices span the interval (

**PREDEPLOYMENT\_CALIB\_COEFFICIENT** =" PIXEL\_START=35, PIXEL\_END=76, PIXEL\_FIT\_START=35, PIXEL\_FIT\_END=63;<br>UV\_INTENSITY\_REF\_NITRATE(Ntrans)=[37412.29166667,40030.25000000,42741.87500000,45432.04166667,47890.45833333,49953.58 6667,51315.25000000,49942.04166667,48128.08333333,46205.12500000,44256.25000000,42533.33333333,41047.29166667,39920.79166667,39100.20833333,38672.62500000,38492.000 00000,38619.91666667,39051.95833333,39662.29166667,40537.66666667,41657.75000000,42952.08333333,44479.45833333,46200.91666667,48060.00000000,50055.08333333,52105.70 833333,54106.50000000,56017.12500000,57668.50000000,58959.04166667,59763.41666667,60041.45833333,59659.79166667,58671.41666667,57137.458333333,55076.62500000,52773.0<br>4166667]; A=1.1500276, B=0.02840, C=-0.3101349, D=0.0012

4166667]; A=1.1500276, B=0.02840, C=-0.3101349, D=0.001222, OPTICAL\_WAVELENGTH\_OFFSET=208.5;<br>OPTICAL\_WAVELENGTH\_UV(Ntrans)=[217.07,217.86,218.65,219.44,220.23,221.02,221.81,222.60,223.39,224.18,224.97,225.76,225.76,226.55, .89,233.68,234.47,235.27,236.06,236.85,237.65,238.44,239.24,240.03,240.83,241.62,242.42,243.21,244.01,244.80,245.60,246.39,247.19,247.99,248.78,249.58]; TEMP\_CAL\_NITRATE=20.155;<br>E\_SWA\_NITRATE(Ntrans)=[0.00677218,0.00534786 00032128,0.00024922,0.00019977,0.00019884,0.00014188,0.00012114,0.00009859,0.00008577,0.00006516,0.00007669,0.00004643,0.00003962,0.00002723,0.00002678,0.00001013,0.000 0.00001246,0.00002210,0.00000134,0.00001108,0.00000517,-0.00000143,-0.00002175,-0.00000076,-0.00000170,-0.000001359,-0.00000694,-0.00000647,-0.00001461];<br>E NITRATE(Ntrans)=[0.00472355,0.00437718,0.00403355,0.00368769,0.003 483,0.00104755,0.00089762,0.00074843,0.00063593,0.00054625,0.00045669,0.00037110,0.00030405,0.00023806,0.00020015,0.00016474,0.00013242,0.00009841,0.00007981,0.00004412, 0.00003956,0.00001899,0.00001948,-0.00000380,-0.00000297,-0.00000461,-0.00000211,-0.00001947,-0.00002003,-0.00000616,-0.00001470,-0.00000748,-0.00001192]"

**PREDEPLOYMENT CALIB COMMENT** = " Nitrate concentration in umol/kg; see Processing Bio-Argo nitrate concentration at the DAC Level, Version 1.0, May 3rd 2016"

### $O(=\times$

The following points need to be clarified, all of them in a Real Time mode context:

#### **For parameter values:**

#### **What does QC = 8 mean ?**

In the manual it is "Interpolated value". Is it only that (no information about quality, only about its creation process)? or does it also mean that its is an interpolated value that has not been rejected by a RTQC test?

#### **Should QC = 8 values be checked by RTQC tests?**

If yes, can we change its value? If yes, how to store the original information that the value has been creating by an interpolation?

#### **For profile location values:**

**Should interpolated locations be checked with RT tests #4 and #5 ?** (in fact with test #4 'position on land' since test #5 'impossible speed' should always succeeds) If yes, does the test result be reported in the QC? - The proposed idea seems to set QC = 9 when the test failed and to keep QC = 8 otherwise.

#### **When a POSITION\_QC = 8 is moved to something else, how can we keep the original information?**

At MEDS they use the HISTORY section of the file.

If we want to keep it more visible for the user, my proposal is to store it in the POSITIONING\_SYSTEM = 'INTERP' variable.

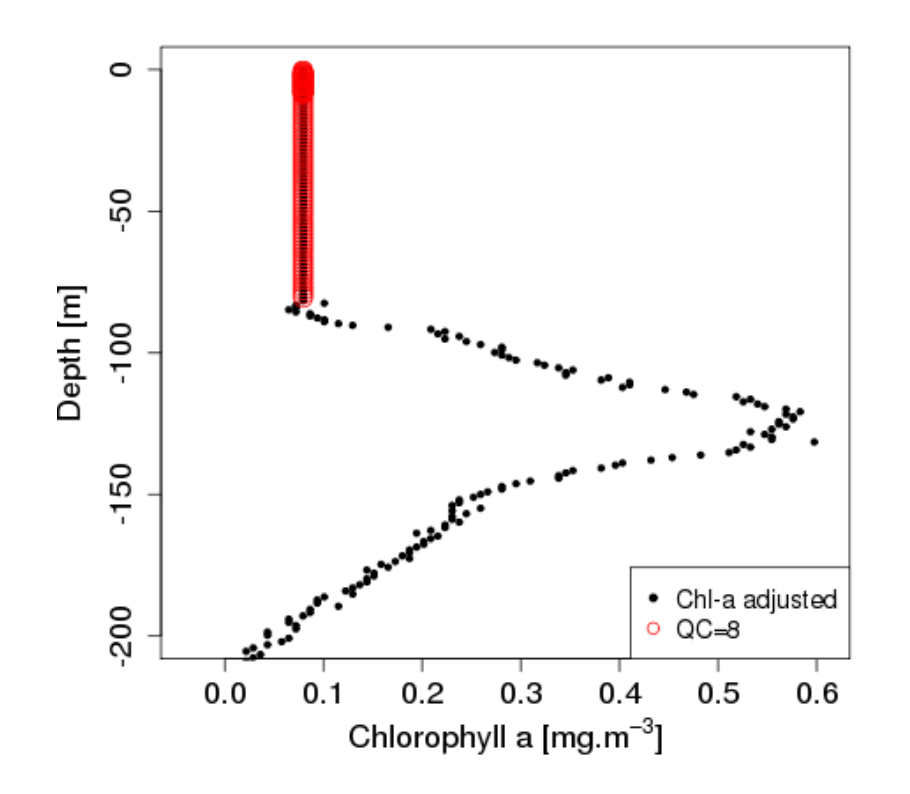

The Non-Photochemical Quenching (NPQ) is a mechanism employed by plants and algae to protect themselves from the adverse effects of high light intensity.

In Xing et al., 2012, we have an estimation of the thickness of the layer potentially affected by the quenching.

Then, to adjust the chlorophyll-A concentration in this layer, it is proposed to extrapolate the maximum adjusted chlorophyll concentration in this layer toward the surface as a way to correct for the quenching effect. so QC=8

Should we keep the QC=8 as the final QC ?

### Multiple sensor management

The GDAC file checker allows to append a 2 to PARAMETER\_SENSOR

Example : PPOX\_DOXY2 is allowed

But doesn't allow to append a 2 to SENSOR

Example: Ann's test:

*Looking at one of my files, when I had two BBP sensors for the same wavelength, I have two parameter sensor entries – SCATTEROMETER\_BBP and SCATTEROMETER\_BBP2. But in the SENSOR list, I have only two copies of SCATTEROMETER\_BBP. So logically, the second one should have a '2' appended in the SENSOR list. I've just tested this and it didn't pass the GDAC checkers*

## Multiple sensor management

There is a risk to break the link between PARAMETER and SENSOR. This link is useful for the user but also for the software. For example, in the RTQC some DOXY tests depend on the SENSOR\_MODEL.

Thus, if you have:

A Aanderaa 4330 that samples PPOX\_DOXY (it is the case in the last Arvor versions which sample IN AIR DO measurements). A SBE 63 that samples PPOX\_DOXY.

PPOX\_DOXY and PPOX\_DOXY2 are both in the file, you can then assign

PPOX\_DOXY and PPOX\_DOXY2 to their corresponding sensor with the N\_SENSOR

index (min index for the first one and max index for the second).

But, if you have: A Aanderaa 4330 that doesn't sample PPOX\_DOXY . A SBE 63 that samples PPOX\_DOXY. Only one PPOX\_DOXY is present in the file and you cannot retrieve its SENSOR\_MODEL.

You then cannot apply test #47 that specifies that PPOX\_DOXY\_QC should be set to '4' for SBE 63 sensor.

**SUGGESTION: ALLOW to APPEND a 2 for THE SENSOR**

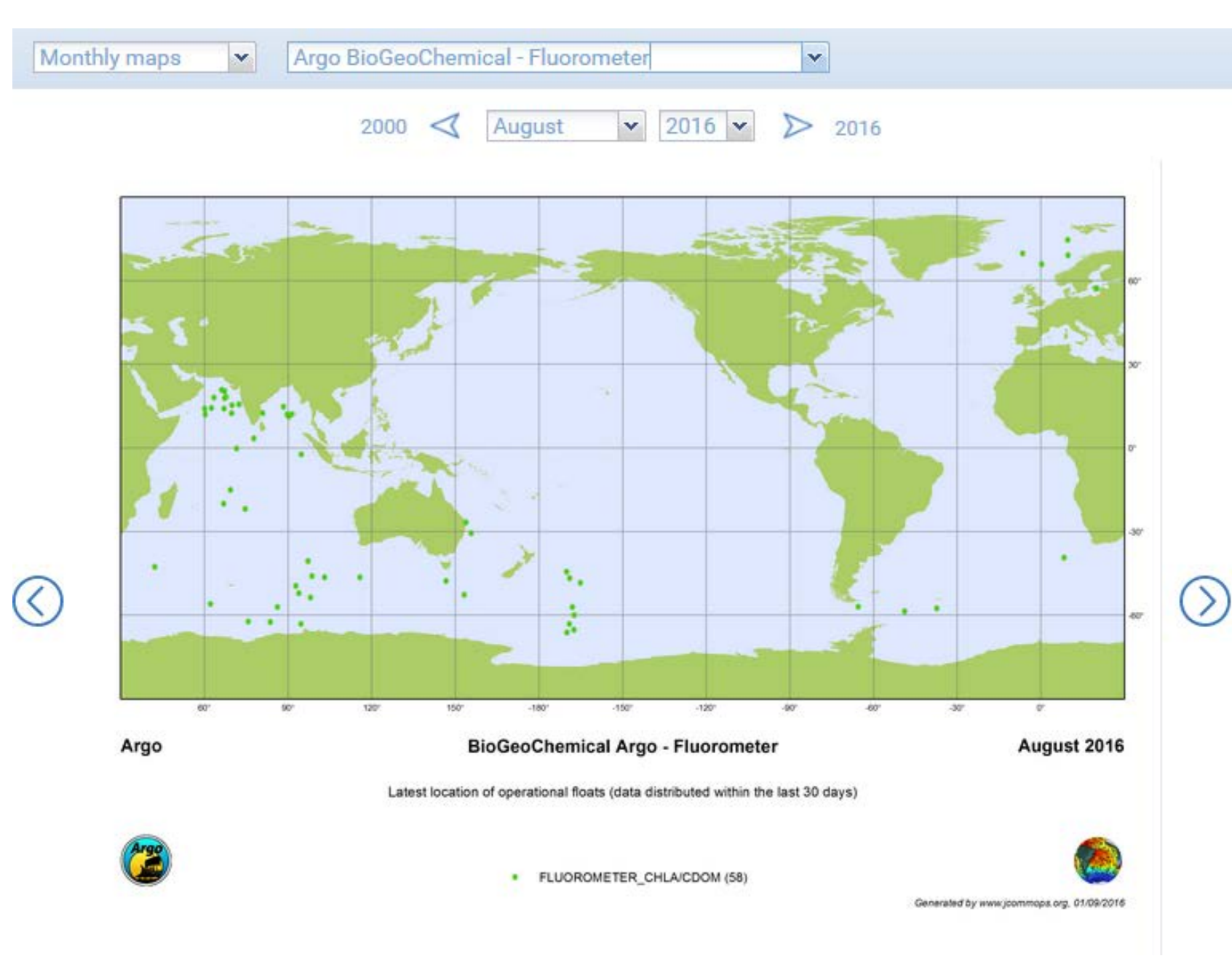

No Fluorometers in the mediterranean sea and in the North Atlantic ?

An issue with table 25 and table 27 ??

Is there an easy way to update the Table 25 and 27 ??

# AIC – JCOMMOPS interaction

 $\sqrt{2016}$ August 2000 ↖ 2016

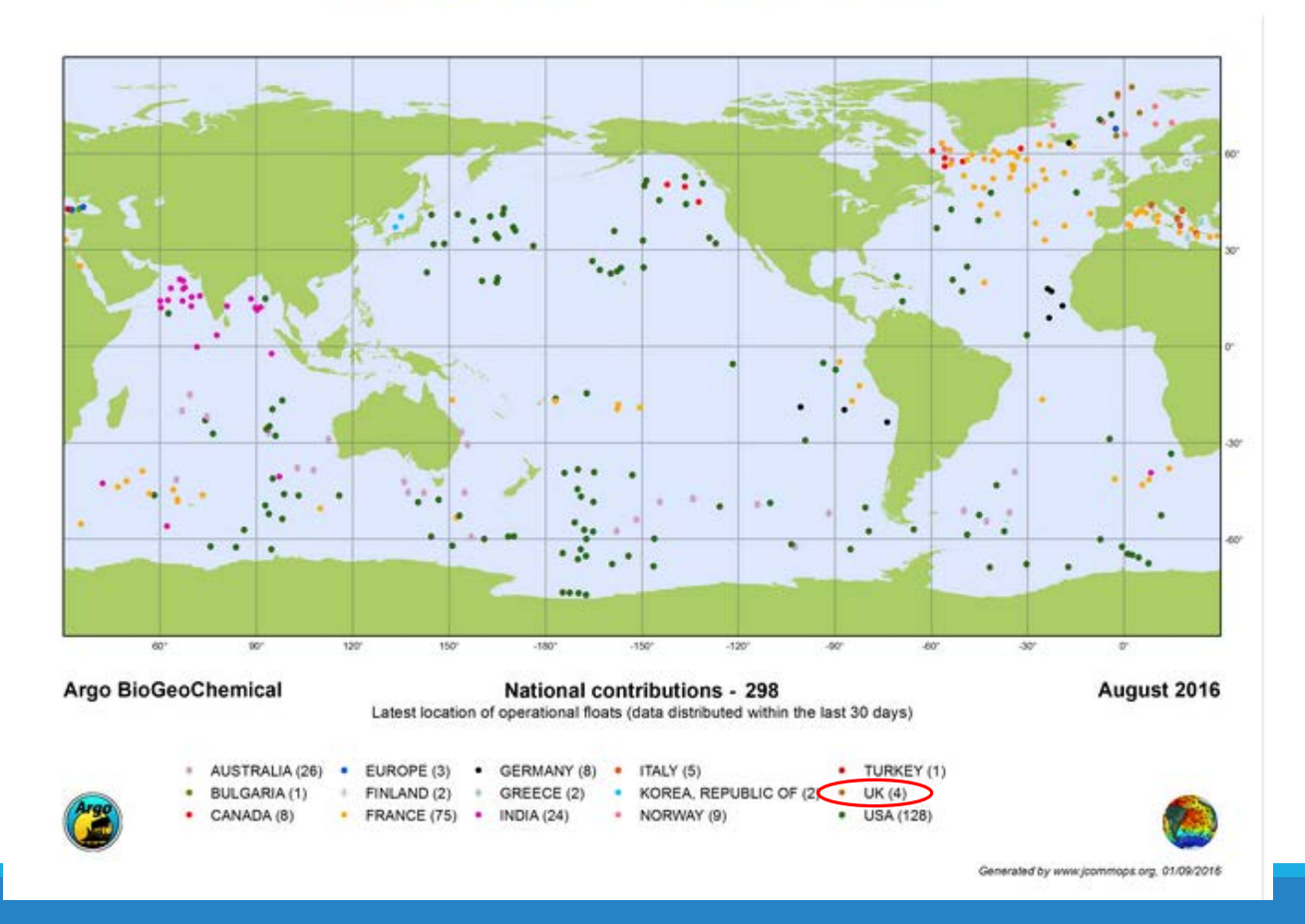

There should be a solution, to find floats That are working, even if their files are not completlety decoded by the DAC ?

Uk has 9 BGC floats profiling in the Atlantic Ocean

# Size of the merge nc files, an issue ?

 $\Rightarrow$  MBARI M file

 $\tilde{\phantom{1}}$  10 Mbytes after the floats have been in the water for order of 2.5 years

 $\Rightarrow$  Villefranche M file can be around  $\degree$  1.2 Gbytes

Is it an issue ?

I tryed to compress a Mfile (\*66)

20Mbytes => 300Kbytes

Do we need to store compressed Merge files ? Is it possible?

# Configuration parameters to be filled

Mainly for DOXY and In air Calibration,

In metadata.nc files

CONFIG\_<short\_sensor\_name>TimePressureOffset\_seconds

o *Time interval between <short\_sensor\_name> and pressure measurements due to the fact that the <short\_sensor\_name> answer is not simultaneous with the CTD/pressure answer*

o *<short\_sensor\_name> can be: Optode, Ocr, Eco, Flbb, Flntu Crover, Suna, Stm, Cyc*

CONFIG\_<short\_sensor\_name>VerticalPressureOffset\_dbar o *vertical pressure offset due to the fact that the sensor is not exactly at the Ctd pressure* o *<short\_sensor\_name> can be: Optode, Ocr, Eco, Flbb, Flntu Crover, Suna, Stm, Cyc*

# Summary

PREDEPLOYMENT\_CALIB\_xxx

QC=8

Multiple sensor management

JCOMMOPS INTERACTION

Size of the merge File